## Cheatography

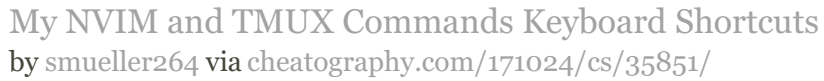

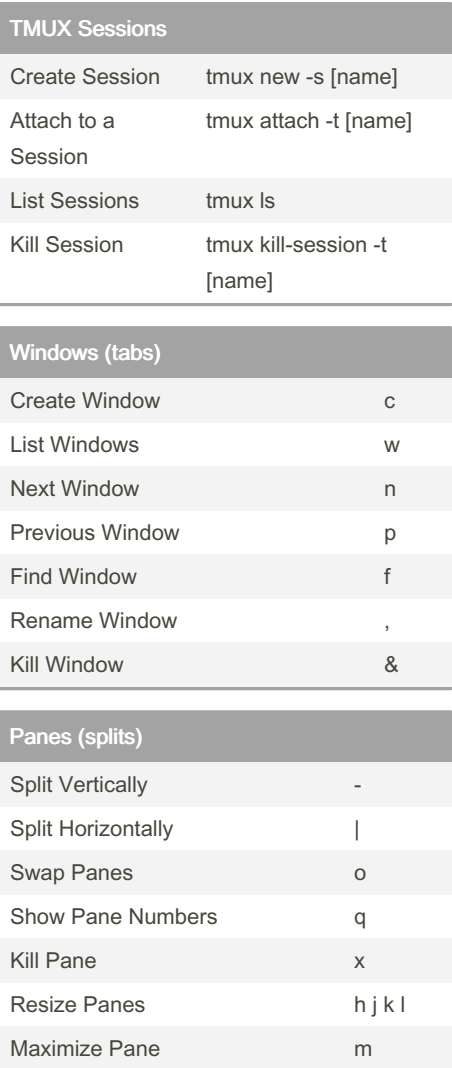

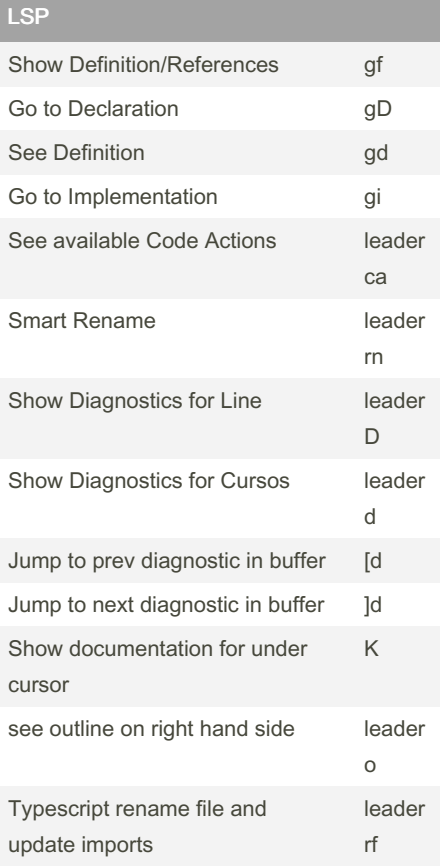

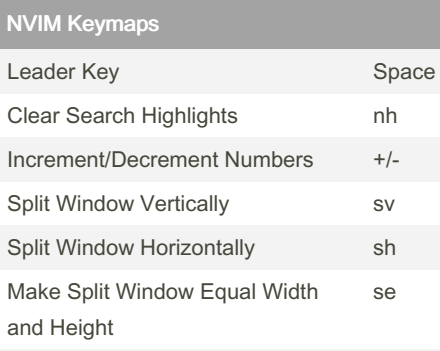

Close Split Window sx Open New Tab to to Close Current Tab tx Go To Next Tab the thin Go To Previous Tab tp Toggle Split Window Maximization sm Toggle File Explorer e

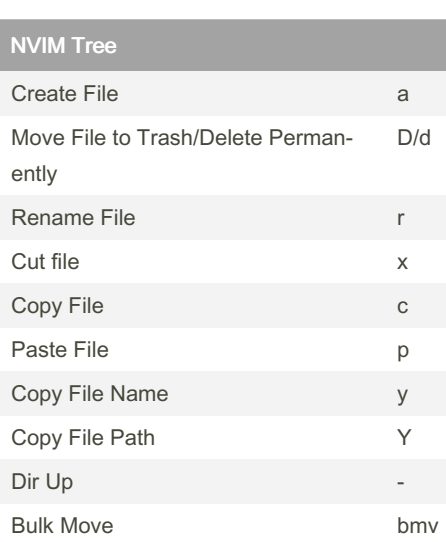

By smueller264

[cheatography.com/smueller264/](http://www.cheatography.com/smueller264/)

Not published yet. Last updated 6th December, 2022. Page 1 of 2.

Sponsored by Readable.com Measure your website readability! <https://readable.com>

## Cheatography

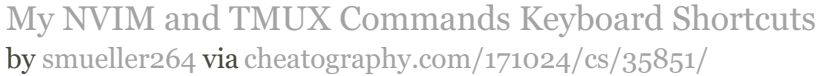

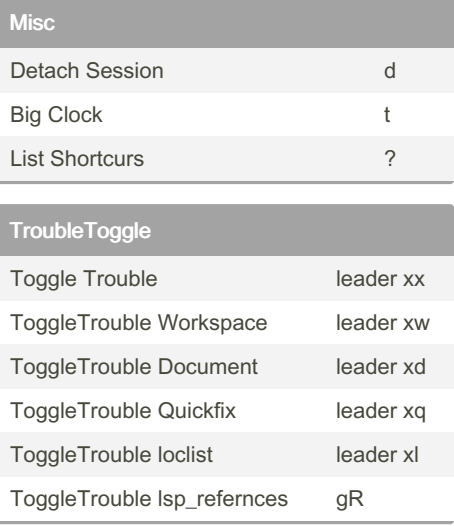

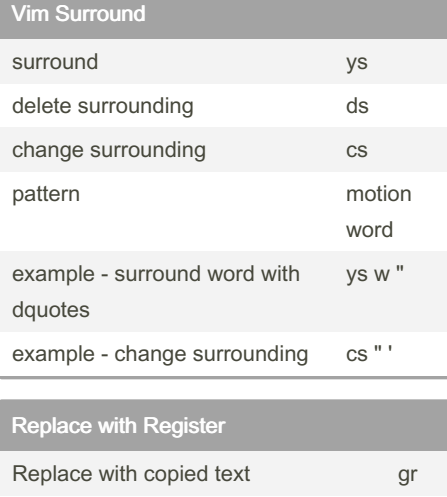

example - replace word with register gr w

By smueller264

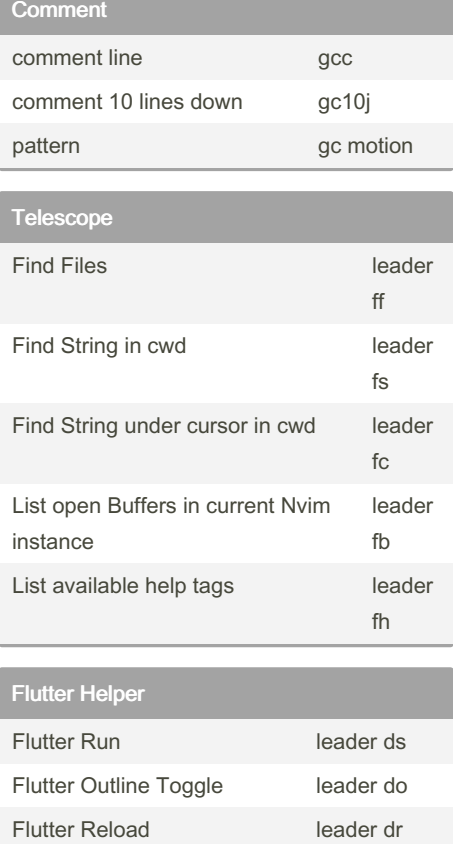

Flutter Quit leader dt

Close q cancel esc refresh r jump ctr tab open split ctr x open vsplit ctr v

**Trouble** 

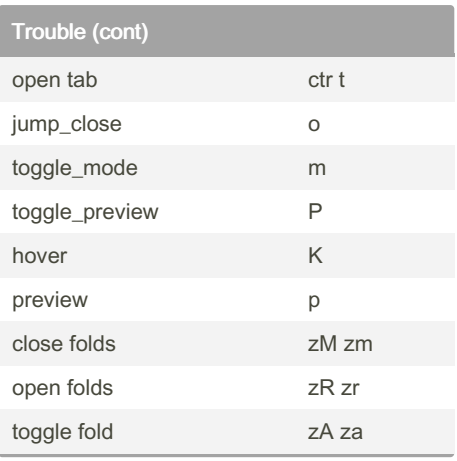

Not published yet. Last updated 6th December, 2022. Page 2 of 2.

Sponsored by Readable.com Measure your website readability! <https://readable.com>

[cheatography.com/smueller264/](http://www.cheatography.com/smueller264/)